# <span id="page-0-0"></span>Profiling Low-End Platforms using HawkTracer Profiler

Marcin Kolny

Amazon

FOSDEM 2019

February 03, 2019

4 0 8

- Profilers introduction
- Why do we have another profiler?
- **HawkTracer features**
- Demo
- $\bullet$  Q/A

4 0 F

∢母→

э

Performance profiling - analyzing performance of the application

• sample-based - regular samples to see which methods/resources are used (e.g. perf)

```
while (do-price){
  read _process_callstack (pid)
  s leep (1 s)}
print_statistics()
```
• instrumentation-based - developer *instruments* the code to get specific information (e.g. HawkTracer)

```
start = now();
foo() :
stop = now();
printf ("foo()<sub>u</sub>time:_{U}", stop - start );
```
# HawkTracer - genesis

Environment:

- C/C++ (Native) & LUA/JavaScript (Scripted)
- **•** Low-end platform
- Limited access to the device
- No well-known tools available

4 0 8

# HawkTracer - genesis

Environment:

- C/C++ (Native) & LUA/JavaScript (Scripted)
- **•** Low-end platform
- Limited access to the device
- No well-known tools available

# Let's build a profiler!

# HawkTracer - genesis

Environment:

- $\bullet$  C/C++ (Native) & LUA/JavaScript (Scripted)
- **•** Low-end platform
- Limited access to the device
- No well-known tools available

# Let's build a profiler!

Requirements:

- User-space only
- Built as a library (no need to run a new process)
- **o** Low-overhead
- Persistent storage not required
- Easily portable to other platforms
- Easy to use

## HawkTracer - high level architecture

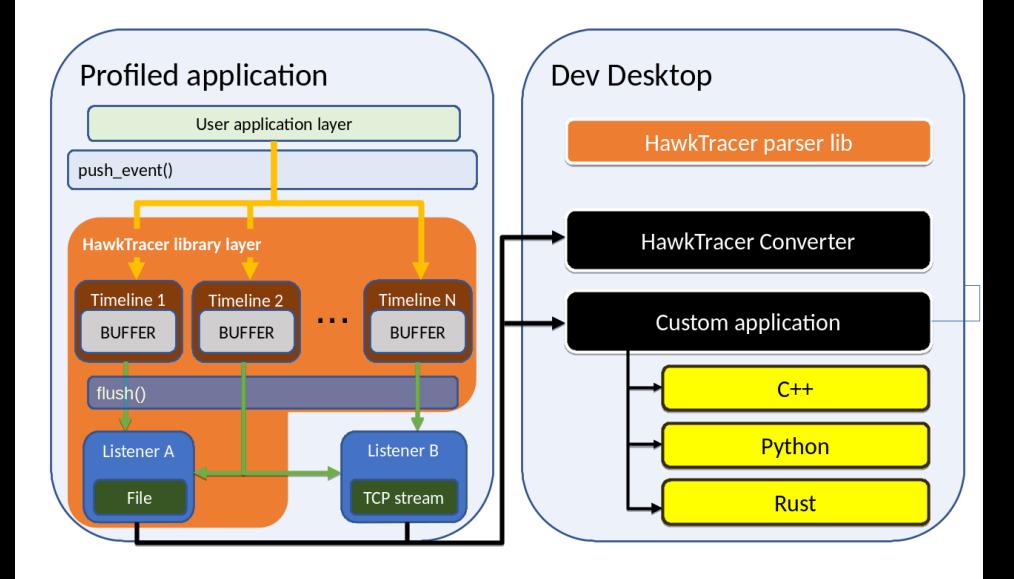

**∢ ロ ▶ - ∢ 何 ▶ - ∢** 

Ξ  $\rightarrow$   $\rightarrow$   $\equiv$ 

### Events

- $\bullet$  predefined/user-defined event types
- **o** support inheritance
- ability to introspect the structure at runtime (MKCREFLECT library)

### Timelines

- Lock-free / locking (thread safe)
- **o** Internal buffers

### Timeline listeners

**o** User-defined callbacks

#### Declare event klass:

```
HT_DECLARE_EVENT_KLASS (
  ResourceUsageEvent, // event name<br>HT_Event. // base event
                              // base event klass
  (INTEGER, uint64_t, cpu), // field definition (type, C type, field name),
  (INTEGER, uint64_t, memory) // field definition (type, C type, field name)
  /* , (ANOTHER FIELD)... */)
```
#### Generated code:

```
typedef struct {
   HT Event base:
   uint64_t cpu:
   uint64_t memory:
} ResourceUsageEvent ;
                         typedef struct {
                           HT_EventKlass* klass:
                            HT_TimestampNs timestamp:
                              HT_EventId id:
                          } HT Event ;
```

```
/* serialization function */
size_t ht_ResourceUsageEvent_fnc_serialize(HT_Event* event, HT_Byte* buffer);
```

```
/* runtime type info. klass ID */
HT EventKlass<sup>*</sup> ht ResourceUsageEvent get event klass instance ();
```

```
/* register type in a system */
HT Event Klassid ht Resource Usage Event register event klass () ;
```
 $QQ$ 

イロト イ押ト イヨト イヨト

## Event stream

Metadata stream

```
[
  {
    class_id = 987.
    klass_name = "ResourceUsageEvent",fields = [
      {
        name: "cpu_usage",
        type_name: "uint64_t",type: INTEGER,
        sizeof : 8
      } ,
      // ...
    ]
  }
]
```
• Event stream (36 bytes):

```
0 \times 00 0 \times 00 0 \times 03 0 \times DB // class id (987)
0 \times 00 0 \times 00 0 \times 00 0 \times 00 0 \times 00 0 \times 00 0 \times 08 // timestamp (8)
0 \times 00 0 \times 00 0 \times 00 0 \times 00 0 \times 00 0 \times 00 0 \times 10 // event sequence number (16)
0 \times 00 0 \times 00 0 \times 00 0 \times 00 0 \times 00 0 \times 00 0 \times 27 // cpu_usage (39)
0 \times 00 0 \times 00 0 \times 00 0 \times 00 0 \times 00 0 \times 00 0 \times 7C // mem_usage (124)
```
э

 $QQ$ 

イロト イ押ト イヨト イヨト

### **o** User-created timeline

```
HT_Timeline* ht_timeline_create(size_t buffer_capacity,
                                 HT_Boolean thread_safe,
                                 HT_Boolean serialize_events,
                                 const char* listeners,
                                 HT_ErrorCode* out_error_code);
```
- **Global timeline** 
	- per-thread instance
	- **o** shared listeners
	- **a** accessor method:

```
HT Timeline * ht global timeline get (void);
```
## Time measurement

• Measure scope  $(C++$  and GNU C only)

```
void foo(){
 HT\_TP\_FUNCTION(timeline): // the same as HT_TP_SCOPED_STRING ( timeline , " foo");
 // ...
  { // non - function scope
    HT_TP_SCOPED_STRING(timeline, "internal"); // or HT_TP_STRACEPOINT
    // ...
  }
}
```
#### • Measure arbitrary code

```
ht feature callstack start string (timeline, "label");
// ...
ht_feature_callstack_stop (timeline);
```
#### **•** Output

```
{
  // from HT_Event :
  k lass id, timestamp, event id,
  duration, // nanoseconds
  thread id.
  l a b e l
}
```
4 0 F

э

- ← 何 ▶ → 三 ▶ → 三

## Integration with your project

### • pkg-config

gcc your\_file.c \$ (pkg-config --cflags --libs hawktracer)

8. K 3

∢ □ ▶ ⊣ 何 ▶ ·

 $\equiv$  990

# Integration with your project

• pkg-config

```
gcc your_file.c $ (pkg-config --cflags --libs hawktracer)
```
- CMake
	- **•** External Project

```
\# copy hawktracer. cmake from HawkTracer repository to your project
# examples/integrations/cmake-external-project/hawktracer.cmake
in clude (hawktracer.cmake)
add_executable (super_project main.cpp)
target link libraries (super project hawktracer)
```
CMake module (if HawkTracer is installed)

```
find_package (HawkTracer 0.6.0 REQUIRED)
add_executable (super_project main.cpp)
target_link_libraries(super_project HawkTracer: : hawktracer)
```
mark of the South

( □ ) ( <sub>□</sub> ) (

# Integration with your project

• pkg-config

```
gcc your_file.c $ (pkg-config --cflags --libs hawktracer)
```
- CMake
	- **•** External Project

```
\# copy hawktracer. cmake from HawkTracer repository to your project
# examples/integrations/cmake-external-project/hawktracer.cmake
in c l u d e (h a w k t r a c e r . c m a k e )
add_executable (super_project main.cpp)
target link libraries (super project hawktracer)
```
CMake module (if HawkTracer is installed)

```
find_package (HawkTracer 0.6.0 REQUIRED)
add_executable (super_project main.cpp)
target_link_libraries(super_project HawkTracer: : hawktracer)
```
### • Compile HawkTracer with your sources - recommended Include following files to your project

- hawktracer.cpp can be compiled using C compiler
- **e** hawktracer h
- ht\_config.h

 $QQ$ 

イロト イ押ト イヨト イヨト

# Demo 1

Time measurements

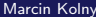

 $\triangleright$   $\rightarrow$   $\equiv$ ٠

**←ロ ▶ ← (日 )** 

重

# Demo 2

Custom (Python) client

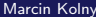

≃

**K ロ ▶ K 倒 ▶** 

É

## Future development

- Missing core features:
	- floating point numbers
	- **o** optional fields
- More converters:
	- CTF
	- perfetto
- Official LUA and JS bindings
- Documentation improvements

4 **D F** 

# Future development

- Missing core features:
	- floating point numbers
	- **o** optional fields
- More converters:
	- CTF
	- perfetto
- Official LUA and JS bindings
- Documentation improvements

# Help wanted!

Visit [www.hawktracer.org/community](https://www.hawktracer.org/community) to see how to get involved.

<span id="page-19-0"></span>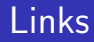

- HawkTracer webpage: [www.hawktracer.org](https://www.hawktracer.org)
- Repository: [github.com/amzn/hawktracer](https://github.com/amzn/hawktracer)
- **•** Twitter
	- [@hawktracer](https://twitter.com/hawktracer) HawkTracer account
	- [@l0ganek](https://twitter.com/l0ganek) my personal account
- HawkTracer Rust bindings: [github.com/alexene/rust](https://github.com/alexene/rust_hawktracer) hawktracer [FOSDEM 2019 - Profiling Rust - Alexandru Ene](https://fosdem.org/2019/schedule/event/rust_hawktracer/)

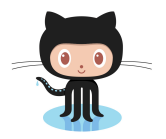

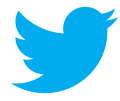

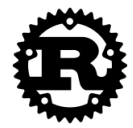